#### МУНИЦИПАЛЬНОЕ БЮДЖЕТНОЕ ОБЩЕОБРАЗОВАТЕЛЬНОЕ УЧРЕЖДЕНИЕСРЕДНЯЯ ОБЩЕОБРАЗОВАТЕЛЬНАЯ ШКОЛА ПОС. МИЗУР АЛАГИРСКОГО РАЙОНА

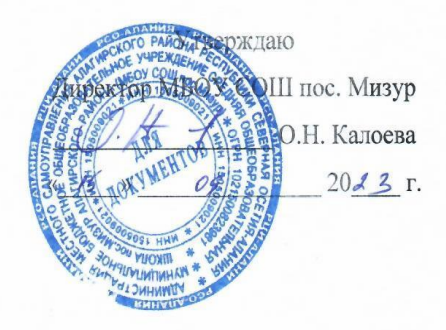

### Дополнительная общеобразовательная общеразвивающая программа технической направленности «ЗD - моделирование»

Направленность - техническая Уровень программы - базовый Срок реализации 3 года Возраст детей 13 - 17 лет

 $\mathbf{1}$ 

Т

Составитель: Ревазова Фатима Феликсовна, педагог дополнительного образования

п. Мизур, 2023 г.

#### $\mathbf{I}$ . Пояснительная записка

Предлагаемая программа является программой дополнительного образования.

Работа с 3D графикой - одно из самых популярных направлений использования причем занимаются персонального компьютера. этой работой He только профессиональные художники и дизайнеры. Без компьютерной графики не обходится ни одна современная мультимедийная программа.

Направленность программы - техническая.

Данный кружок способствует развитию познавательной активности учащихся; творческого и операционного мышления; повышению интереса к информатике, а самое главное, профориентации в мире профессий, связанных с использованием знаний этих наук.

#### Актуальность данного курса заключается в следующем:

учащийся научится свободно пользоваться компьютером;

освоит программное обеспечение для дальнейшего изучения в высших учебныхзаведениях технического направления;

развитие алгоритмического мышления;

более углубленное изучение материала и дополнительная информация;

Иели:

 $\equiv$ 

учащихся, показать возможности заинтересовать современных программных средствдля обработки графических изображений;

познакомить с принципами работы 3D графического редактора Blender, которыйявляется свободно распространяемой программой;

сформировать понятие безграничных возможностей создания трёхмерногоизображения

#### Задачи:

дать представление об основных возможностях создания и обработки изображения впрограмме Blender;

научить создавать трёхмерные картинки, используя набор инструментов, имеющихсяв изучаемом приложении;

ознакомить с основными операциями в 3D - среде;

- $\equiv$ способствовать развитию алгоритмического мышления;
- $\equiv$ формирование навыков работы в проектных технологиях;
- продолжить формирование информационной культуры учащихся;  $\equiv$

профориентация учащихся.

#### В результате обучения:

Учашиеся должны знать: основы графической среды Blender, структуру инструментальной оболочки данного графического редактора;

учащиеся должны уметь: создавать и редактировать графические изображения, выполнять типовые действия с объектами в среде Blender.

В программе учтены возрастные и индивидуальные психо-физиологические особенности обучающихся и спецификация школы: информатика и информационные технологии.

Данная программа адаптирована к условиям школы и связана с учебными программами по информатики и ИКТ, математике реализуемыми для обучающихся 14-15 лет средней общеобразовательной школы и готовит к усвоению программ по физике и информатики в профильных классах старшего звена.

Формы работы: очная

#### *Уровень*: базовый

*Особенности организации образовательного процесса* Набор детей в объединение – свободный. Программа объединения предусматривает индивидуальные, групповые, фронтальные формы работы с детьми.

*Режим занятий, периодичность и продолжительность занятий*

Общее количество часов в год – 76 часа. Продолжительность занятий исчисляется вакадемических часах – 45 минут, между занятиями установлены 10-минутные перемены. Недельная нагрузка на одну группу: 2 часа. Занятия проводятся 1 раз в неделю.

### **II. Требования к результатам обучения и освоения кружка**

На данном кружке в ходе освоения предметного содержания обеспечиваются условия для достижения обучающимися следующих личностных, метапредметных и предметных результатов. Предполагается, что учащиеся владеют элементарными навыками работы в офисных приложениях, знакомы с основными элементами их интерфейса.

#### **Личностные УУД**

Правила поведения в компьютерном классе и этические нормы работы с информацией коллективного пользования и личной информацией обучающегося. Формирование умений соотносить поступки и события с принятыми этическими принципами, выделять нравственный аспект поведения при работе с любой информацией и при использовании компьютерной техники коллективного пользования. Формирование устойчивой учебно-познавательной мотивации учения.

### **Регулятивные УУД**

Система заданий, целью которых является формирование у обучающихся умений ставить учебные цели; использовать внешний план для решения поставленной задачи; планировать свои действия в соответствии с поставленной задачей и условиями её реализации; осуществлять итоговый и пошаговый контроль; сличать результат с эталоном (целью); вносить коррективы в действия в случае расхождения результата решения задачи с ранее поставленной целью.

#### **Познавательные УУД**

Общеучебные универсальные действия

- 1. Поиск и выделение необходимой информации в справочном разделе учебников (выдержки из справочников, энциклопедий, Интернет-сайтов с указанием источников информации, в том числе адресов сайтов), в гипертекстовых документах, входящих в состав методического комплекта, а также в других источниках информации;
- 2. Знаково-символическое моделирование:
	- составление знаково-символических моделей, пространственно-графических моделейреальных объектов;
	- использование готовых графических моделей процессов для решения задач;
	- опорные конспекты знаково-символические модели.
	- анализ графических объектов, отбор необходимой текстовой и графической информации;
	- работа с различными справочными информационными источниками;
	- постановка и формулировка проблемы, самостоятельное создание алгоритмов деятельности для решения проблем творческого характера: создание различных информационных объектов с использованием свободного программного обеспечения.

#### **Коммуникативные УУД**

Выполнение практических заданий, предполагающих работу в парах, практическихработ, предполагающих групповую работу.Групповая работа, индивидуальная работа

#### **Планируемые результаты изучения курса**

К концу обучения на начальном этапе будет обеспечена готовность обучающихся кпродолжению образования, достигнут необходимый уровень их развития. **Учащийся научится**:

 осуществлять поиск необходимой информации для выполнения учебных заданий вучебниках, энциклопедиях, справочниках, в том числе гипертекстовых; осуществлять сбор информации с помощью наблюдения, опроса,

эксперимента ификсировать собранную информацию, организуя её в виде списков, таблиц, деревьев;

 использовать знаково-символические средства, в том числе модели и схемы, длярешения задач;

 основам смыслового чтения с выделением информации, необходимой для решенияучебной задачи из текстов, таблиц, схем;

 осуществлять анализ объектов с выделением существенных и несущественныхпризнаков;

- устанавливать аналогии;
- строить логическую цепь рассуждений;

 осуществлять подведение под понятия, на основе распознавания объектов, выделениясущественных признаков и их синтеза;

 обобщать, то есть осуществлять выделение общности для целого ряда или классаединичных объектов на основе выделения сущностной связи;

осуществлять синтез как составление целого из частей.

*Механизм оценивания образовательных результатов.*

викторины, защита презентаций, творческие работы, участие в конкурсах, проекты, опрос.

*Формы подведения итогов реализации программы*

Итоговый контроль проводится в виде промежуточной (по окончанию каждого года обучения) или итоговой аттестации (по окончанию освоения программы).

### **Организационно-педагогические условия реализации дополнительной общеразвивающей программы**

Образовательный процесс осуществляется на основе учебного плана, рабочей программы и регламентируется расписанием занятий.

Научно-методическое обеспечение реализации программы направлено на обеспечение широкого, постоянного и устойчивого доступа для всех участников образовательного процесса к любой информации, связанной с реализацией общеразвивающей программы, планируемыми результатами, организацией образовательного процесса и условиями его осуществления.

Социально-психологические условия реализации образовательной программы обеспечивают:

- учет специфики возрастного психофизического развития обучающихся;
- вариативность направлений сопровождения участников образовательного процесса (сохранение и укрепление психологического здоровья обучающихся);
- формирование ценности здоровья и безопасного образа жизни; дифференциация и индивидуализация обучения; мониторинг возможностей и способностей обучающихся, выявление и поддержка одаренных детей, детей с ограниченными возможностями здоровья;
- формирование коммуникативных навыков в разновозрастной среде и среде сверстников.

Кабинет, соответствующий санитарным нормам СанПин. Пространственнопредметнаясреда (стенды, наглядные пособия и др.).

Использование в работе методических рекомендаций по профилю, специальной литературы, репертуарных сборников, журналов.

Программа предусматривает промежуточную и итоговую аттестацию результатов обучения детей.

Промежуточная аттестация проводится в середине учебного года (декабрь). Она предусматривает зачетное занятие:

### **III. Содержание программы**

#### **Раздел 1. Основы работы в программе Blender (6 ч).**

Знакомство с программой Blender. 3D графика. Демонстрация возможностей, элементы интерфейса программы Blender. Структура окна программы. Панели инструментов. Основные операции с документами. Примитивы, работа с ними. Выравнивание и группировка объектов. Сохранение сцены. Внедрение в сцену объектов. Простая визуализация и сохранение растровойкартинки.

*Учащиеся должны знать:* назначение программы Blender, интерфейс, инструменты, их вид, опции, приемы их использования, основные операции с документами, основы обработки изображений.

*Учащиеся должны уметь:* использовать различные инструменты для создания, редактирования графических объектов, работать с палитрой, выполнять основные действия с документами (создание, открытие, сохранение и т.д.), работать с примитивами, делать необходимые настройки, соединять объекты, выполнять различные эффекты примитивов, выполнять монтаж изображений.

#### **Раздел 2. Простое моделирование (28 ч).**

Добавление объектов. Режимы объектный и редактирования. Клонирование объектов.

Экструдирование (выдавливание) в Blender. Назначение и настройка модификаторов.

Добавление материала. Свойства материала. Текстуры в Blender.

*Учащиеся должны знать*: правила работы с модификаторами, логическую операцию *Boolean*.

*Учащиеся должны уметь*: применять различные эффекты, создавать необходимыенастройки этих инструментов.

#### **Раздел 3. Основы моделирования (12 часов)**

Режим редактирования. Сглаживание. Инструмент пропорционального редактирования. Выдавливание. Вращение. Кручение. Шум и инструмент деформации. Создание фаски. Инструмент децимации. Кривые и поверхности. Текст. Деформация объекта с помощью кривой. Создание поверхности.*чащиеся должны знать:* правила создания фаски

*Учащиеся должны уметь:* создавать и редактировать объекты при помощи инструментов деформации, вращения, кручения.

#### **Раздел 4. Моделирование с помощью сплайнов (10ч).**

Основы создания сплайнов. Создание трёхмерных объектов на основе сплайнов. Модификатор Lathe. Пример использования "Шахматы". Модификатор Bevel. Пример использования "Шахматный конь". Материал "Шахматное поле". Самостоятельная работа "Шахматы". Универсальные встроенные механизмы рендеринга. Система частиц и их взаимодействие. Физика объектов.

*Учащиеся должны знать:* понятие сплайнов, трёхмерный объект.

*Учащиеся должны уметь:* создавать и редактировать сплайны, оптимизировать, сохранять и внедрять.

#### **Раздел 5. Анимация (12 ч).**

Знакомство с модулем анимирования. Создание анимации. Кадры анимации, операции над кадрами (создание, удаление, копирование, перенос, создание промежуточных кадров).Сохранение и загрузка анимации. Практическая работа «Мяч». *Учащиеся должны знать:* понятие анимации, кадра, алгоритм организации анимации.

*Учащиеся должны уметь:* создавать простейшую анимацию из кадров по алгоритму, оптимизировать, сохранять и загружать анимацию.

# **IV. Тематическое планирование учебного материала с определением основных видов деятельности**

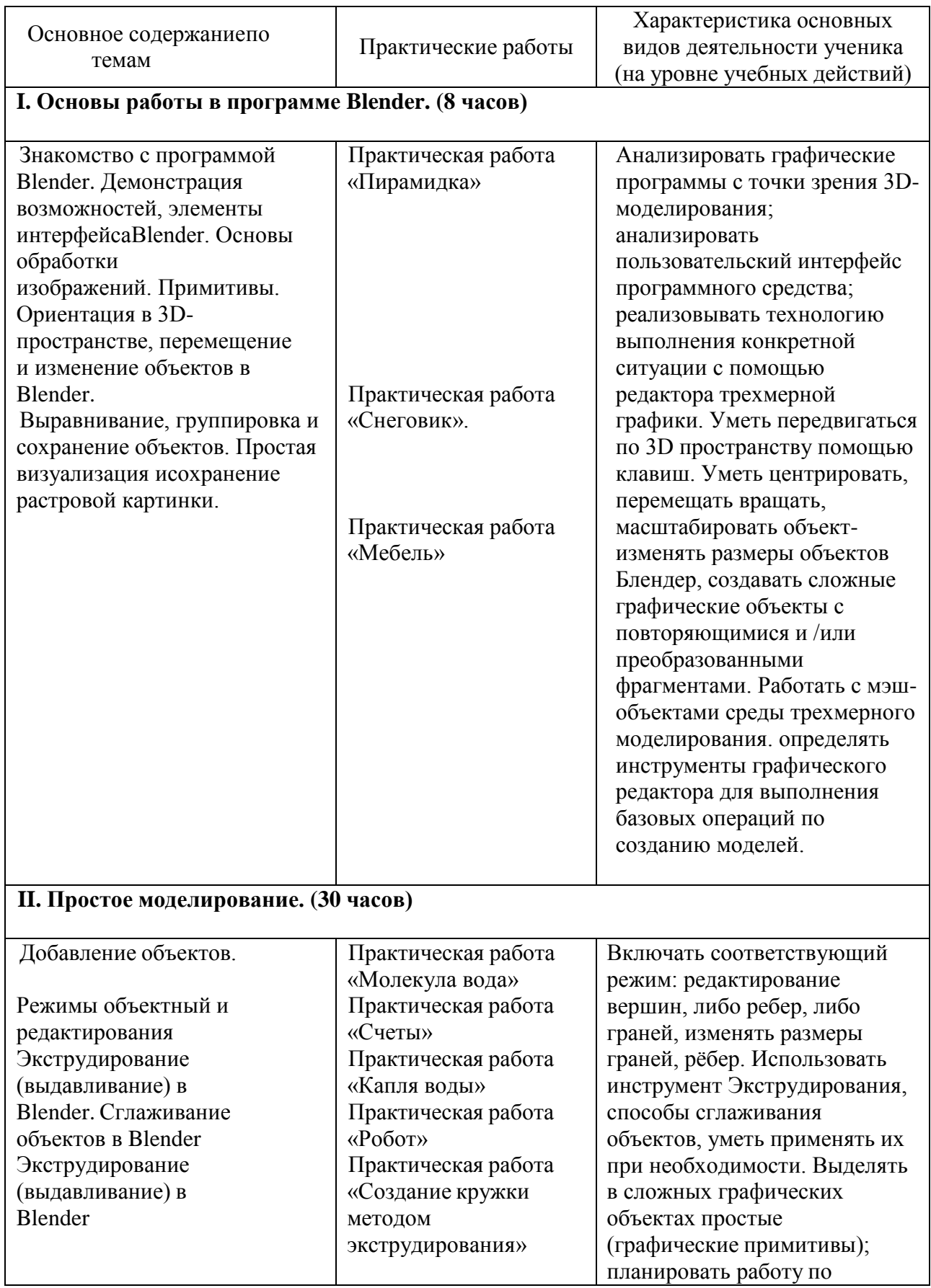

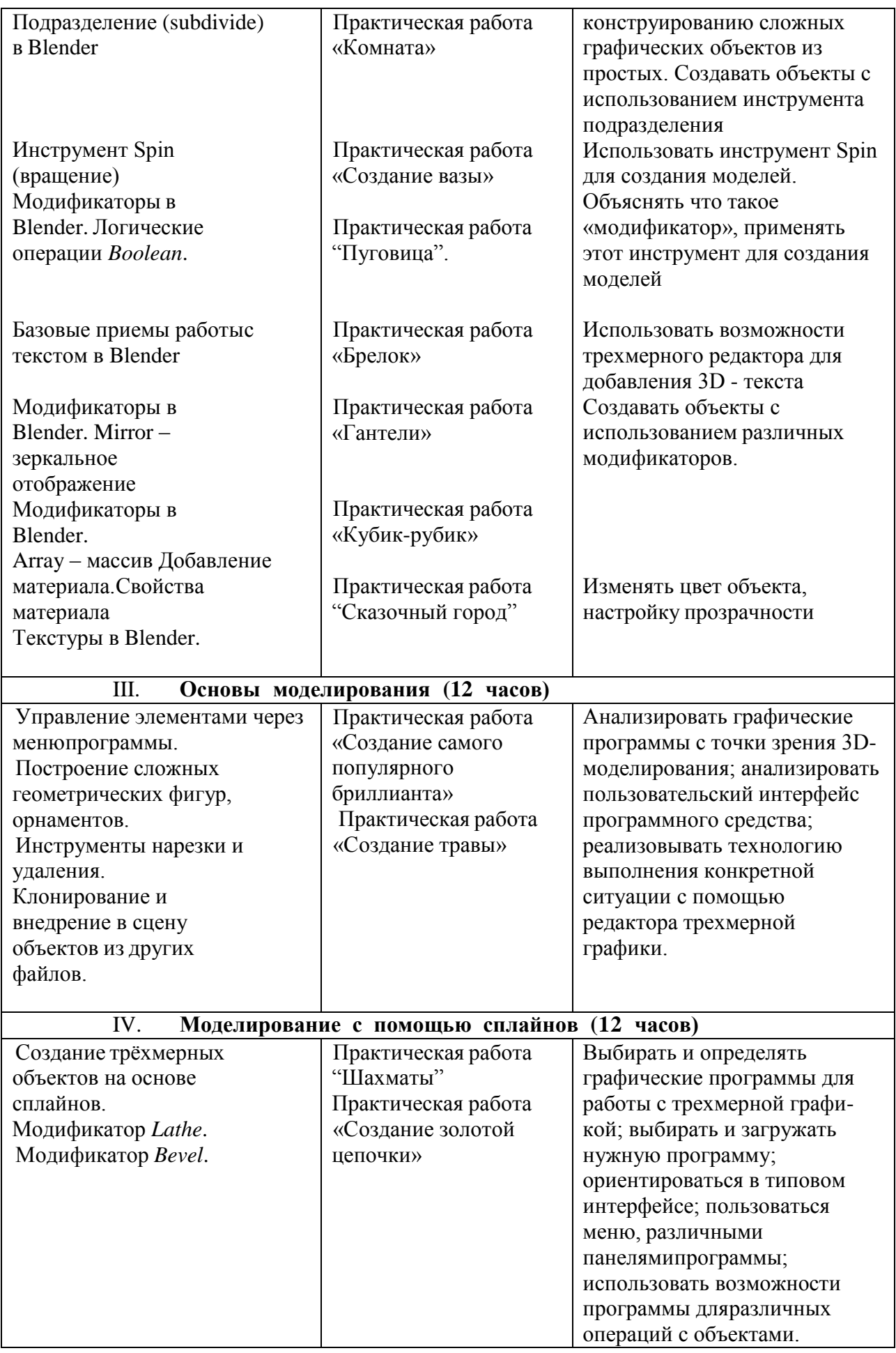

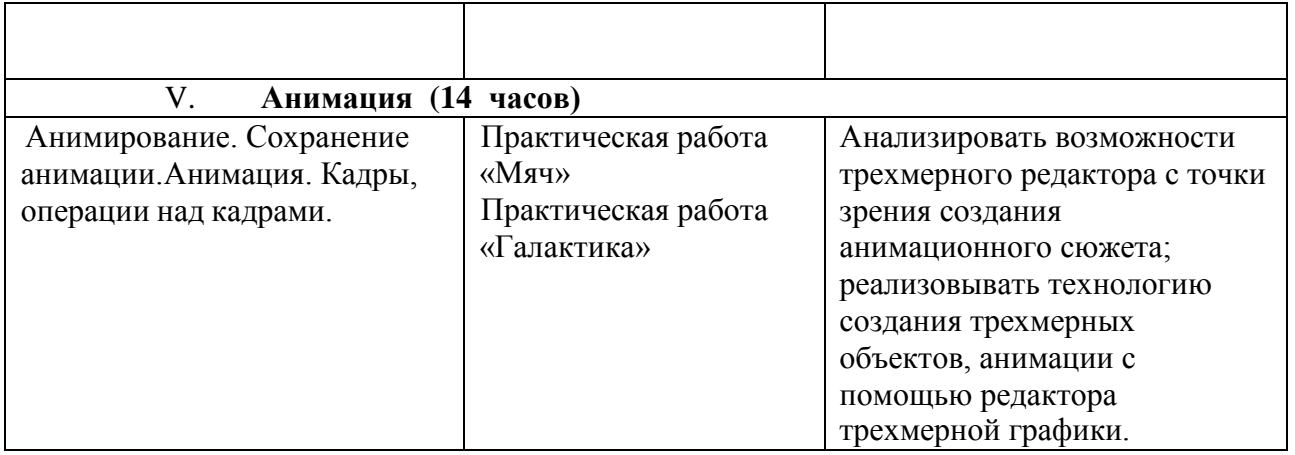

## **V. Учебно-методическое и материально-техническое обеспечение**

### **Методические пособия для учителя:**

- 1. James Chronister Blender Basics Учебное пособие 3-е издание Перевод: Юлия Корбут, Юрий Азовцев с.153
- 2. В. Большаков, А. Бочков «Основы 3D-моделирования. Изучаем работу в AutoCAD, КОМПАС-3D, SolidWorks, Inventor»
- 3. В. П. Большаков, В. Т. Тозик, А. В. Чагина «Инженерная и компьютерная графика»

### **Оборудование и инструменты**

- 1. 3D принтер Wanhao Duplicator 6 plus
- 2. мультимедиа-проектор Асеr ;
- 3. интерактивная доска Smart Bord
- 4. ноутбук HP

### **Программное обеспечение**

1.Система трехмерного моделирования Blender

### 2. ПО 3D принтера

## **Ресурсы Internet:**

- 1) [http://programishka.ru,](http://programishka.ru/)
- 2) [http://younglinux.info/book/export/html/72,](http://younglinux.info/book/export/html/72)
- 3) [http://blender-3d.ru,](http://blender-3d.ru/)
- 4) [http://b3d.mezon.ru/index.php/Blender\\_Basics\\_4-th\\_edition](http://b3d.mezon.ru/index.php/Blender_Basics_4-th_edition)
- 5) <http://infourok.ru/elektivniy-kurs-d-modelirovanie-i-vizualizaciya-755338.html>

## **Календарно-тематическое планирование**

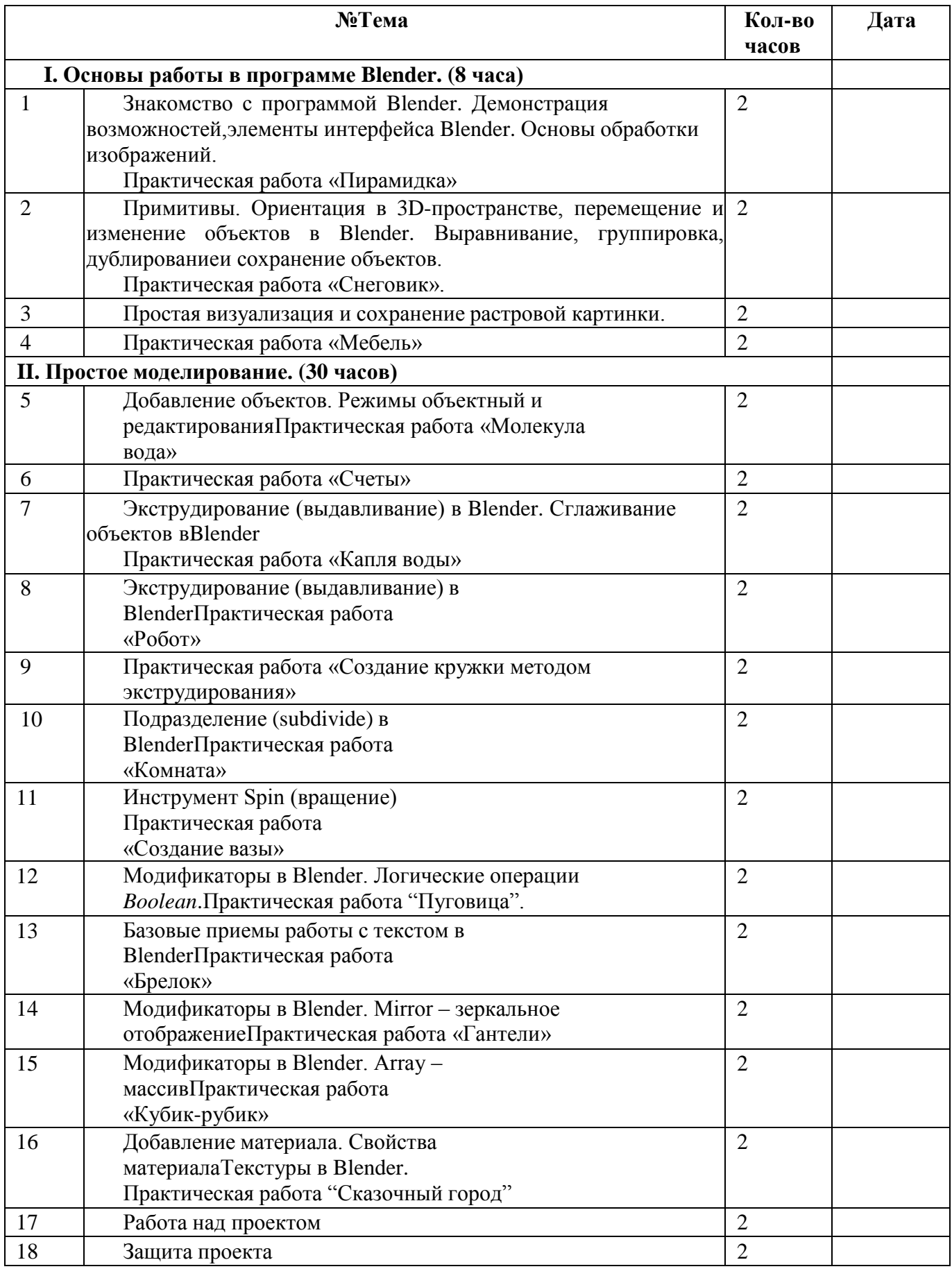

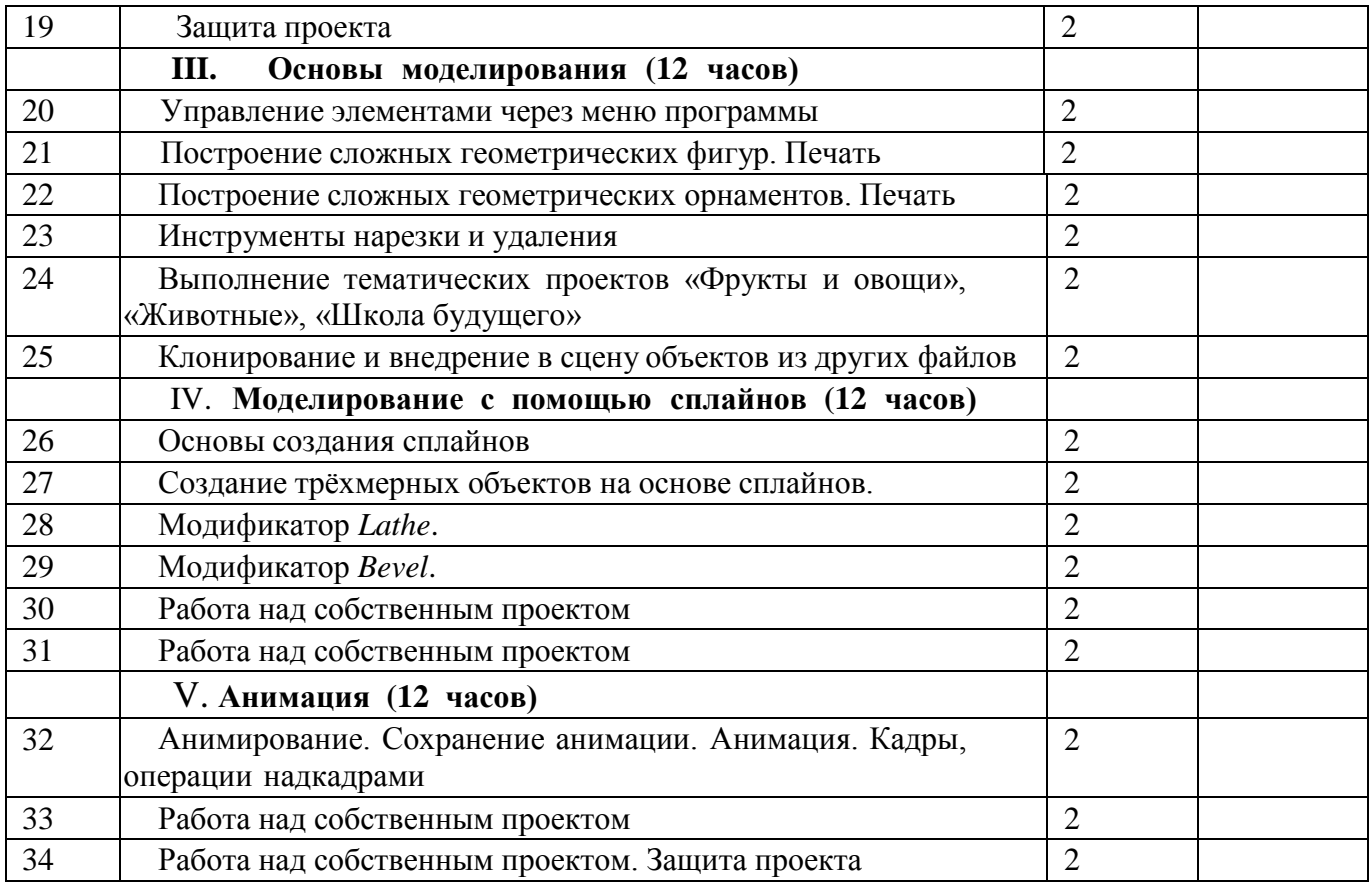